## **入学検定料支払の流れ**

## **入学検定料支払の流れは、以下のとおりです**

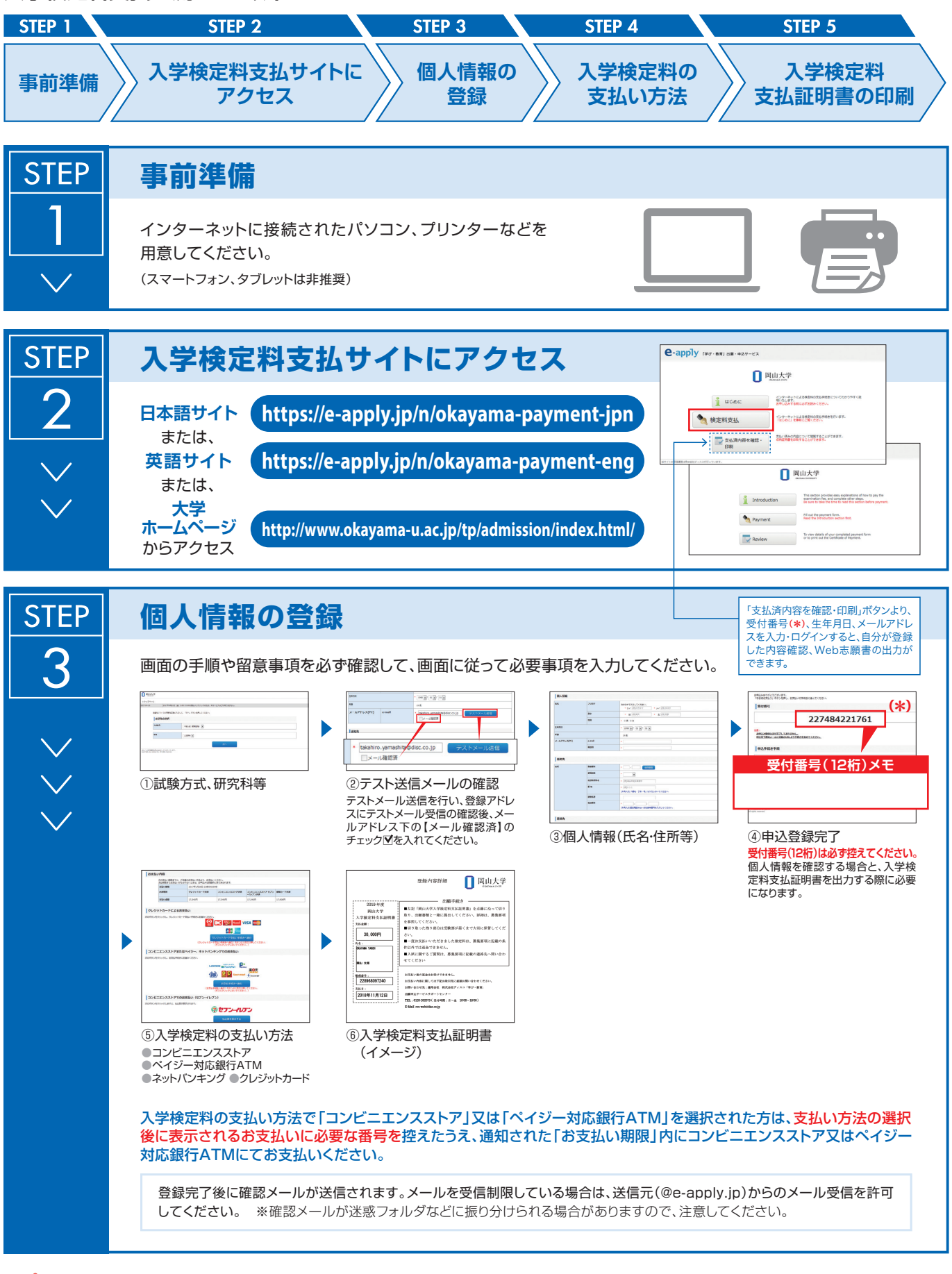

申込登録完了後は、登録内容の修正・変更ができませんので誤入力のないよう注意してください。ただし、入学検定料支払い前であれば正しい内容 で再登録することで、実質的な修正が可能です。

※「入学検定料の支払い方法」でクレジットカードを選択した場合は、個人情報登録と同時に支払いが完了しますので注意してください。

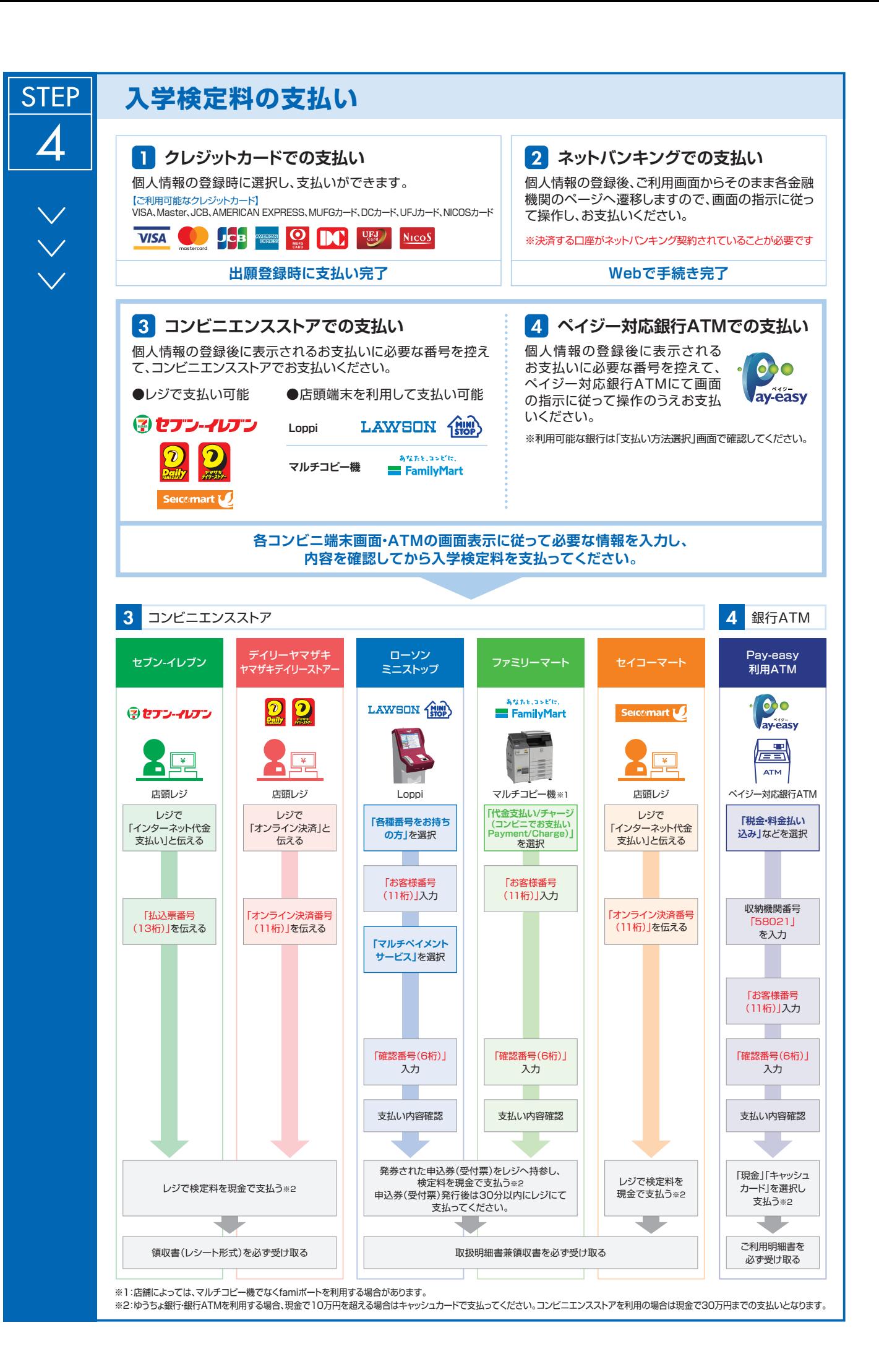

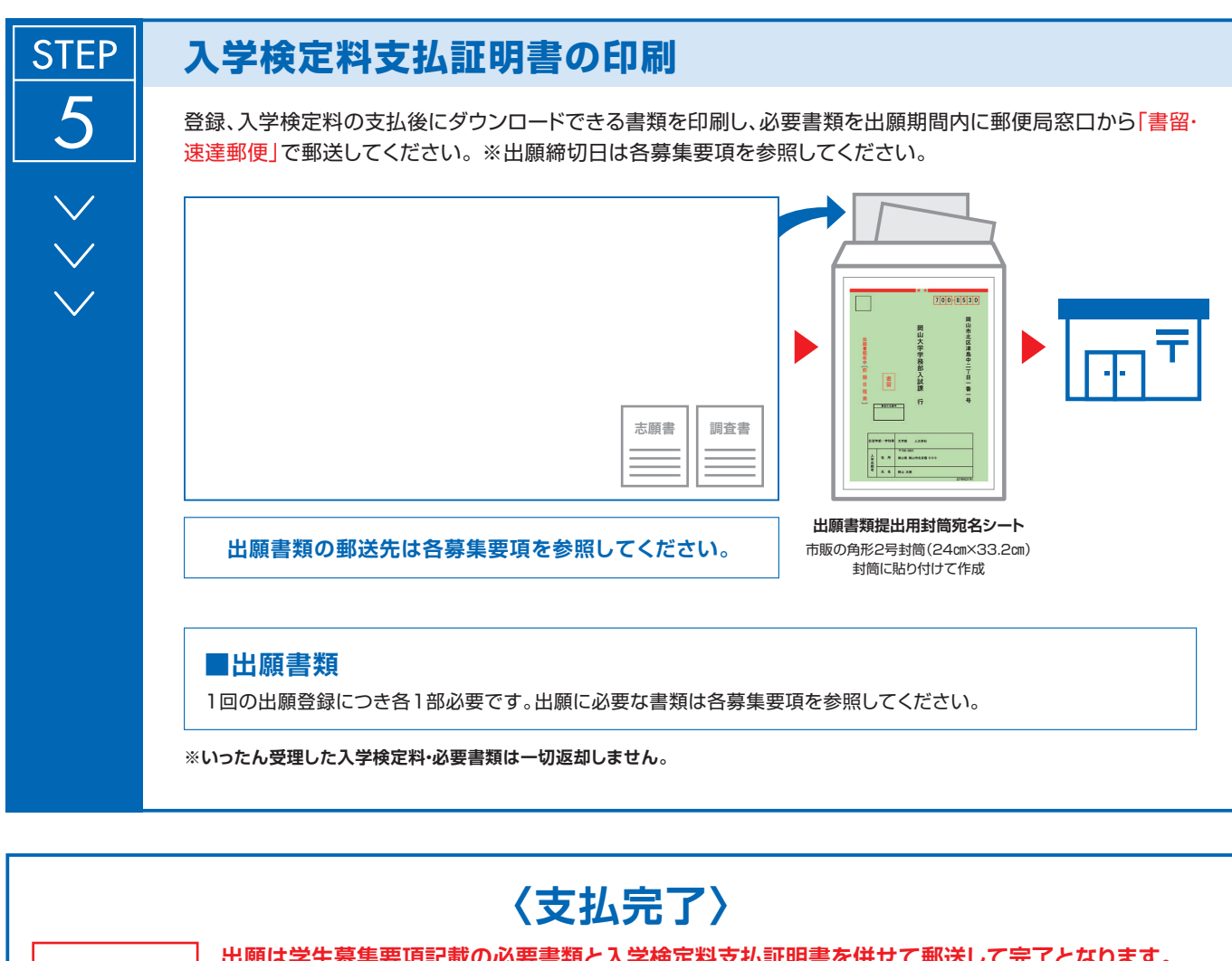

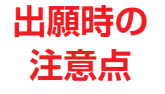

**出願は学生募集要項記載の必要書類と入学検定料支払証明書を併せて郵送して完了となります。 登録しただけでは出願は完了していませんので注意してください。**

支払は24時間可能です。個人情報登録、入学検定料の支払は出願締切日17時(営業時間はコンビニエンスストアやATMなど、施設によって 異なります)です。必要書類の郵送は各募集要項で定められた時間内に行ってください。ゆとりを持った出願を心がけてください。